*Die Einführung der Fächer Wirtschaft und Informatik an allen Schulformen wurde im Zuge der Ausbildungs- und Prüfungsordnung Sekundarstufe I (APO-S I) und ihrer Verwaltungsvorschriften bereits umgesetzt. Auf dieser Grundlage ergibt sich im Rahmen der Verwaltungsvorschriften zur APO-S I nunmehr die Notwendigkeit der Aktualisierung der Zeugnisformulare für das Fach Informatik, das ab dem Schuljahr 2021/2022 entweder in den Klassen 5 und 6 oder in Klasse 6 unterrich tet wird.*

**Zu BASS 13-21 Nr. 1.2**

# **Verwaltungsvorschriften zur Verordnung über die Ausbildung und die Abschlussprüfungen in der Sekundarstufe**

## **I (VVzAPO-S I); Änderung**

RdErl. d. Ministeriums für Schule und Bildung

v. 23.03.2022 - 226-2.02.11.03-167385

## **Bezug:**

RdErl. d. Ministeriums für Schule und Bildung v. 28.06.2019 (BASS 13- 21 Nr. 1.2)

Der Bezugserlass wird wie folgt geändert:

1. In den Vorbemerkungen zu den Zeugnisformularen wird in Satz 1 die Angabe "2020/2021" durch die Angabe "2021/2022" ersetzt und Satz 2 wie and folgt the system of the series of the system of the system of the system of the system of the system o

"Für die ab dem Schuljahr 2019/2020 und 2020/2021 aufwachsenden Klassen gelten noch die auslaufenden Zeugnisformulare."

2. Die Anlagen zur VVzAPO-S I werden ab 01.08.2021 neu ab Klasse 5 wie folgt geändert:

2.1 Nach Anlage 12 - Vorderseite b - wird die aus dem Anhang zu die sem Runderlass ersichtliche Fassung der Anlage 12 - Vorderseite c - ein gefügt.

2.2 Nach Anlage 14 b wird die aus dem Anhang zu diesem Runderlass ersichtliche Fassung der Anlage 14 c eingefügt.

2.3 Nach Anlage 19 - Vorderseite b - wird die aus dem Anhang zu die sem Runderlass ersichtliche Fassung der Anlage 19 - Vorderseite c - ein gefügt.

2.4 Nach Anlage 20 b wird die aus dem Anhang zu diesem Runderlass ersichtliche Fassung der Anlage 20 c angefügt.

2.5 Nach Anlage 27 b wird die aus dem Anhang zu diesem Runderlass ersichtliche Fassung der Anlage 27 c angefügt.

2.6 In Anlage 31 wird das Wort "- Vorderseite -" durch die Angabe "-Vorderseite a -" ersetzt und nach Anlage 31 - Vorderseite a - wird die aus dem Anhang zu diesem Runderlass ersichtliche Fassung der Anlage 31 - Vorderseite b - eingefügt.

2.7 In Anlage 32 wird die Angabe "Anlage 32" durch die Angabe "Anlage 32 a" ersetzt und nach Anlage 32 a wird die aus dem Anhang zu diesem Runderlass ersichtliche Fassung der Anlage 32 b eingefügt.

2.8 Nach Anlage 39 - Vorderseite b - wird die aus dem Anhang zu die sem Runderlass ersichtliche Fassung der Anlage 39 - Vorderseite c - ein gefügt.

2.9 Nach Anlage 41 - Vorderseite b - wird die aus dem Anhang zu die sem Runderlass ersichtliche Fassung der Anlage 41 - Vorderseite c - ein gefügt.

2.10 Nach Anlage 46 - Vorderseite b - wird die aus dem Anhang zu die sem Runderlass ersichtliche Fassung der Anlage 46 - Vorderseite c - ein gefügt.

2.11 Nach Anlage 50 - Vorderseite b - wird die aus dem Anhang zu die sem Runderlass ersichtliche Fassung der Anlage 50 - Vorderseite c - ein gefügt.

2.12 In Anlage 55 wird das Wort "- Vorderseite -" durch die Angabe "-Vorderseite a -" ersetzt und nach Anlage 55 - Vorderseite a - wird die aus dem Anhang zu diesem Runderlass ersichtliche Fassung der Anlage 55 - Vorderseite b - eingefügt.

2.13 Nach Anlage 57 - Vorderseite b - wird die aus dem Anhang zu die sem Runderlass ersichtliche Fassung der Anlage 57 - Vorderseite c - ein gefügt.

*Nachfolgend finden Sie die Anlagen zum Runderlass:*

**Anlage 12** - Vorderseite c -

Zeugnis für die Klassen 5 bis 9 der Hauptschule (ab 01.08.2021 neu ab Klasse 5)

Name und amtliche Bezeichnung der Hauptschule

Zeugnis

Vor- und Zunam

.<br>
Halbjahr Klasse Schuliahr  $\sqrt{ }$ Versäumte Stunden \_, davon unentschuldigt \_ Stunden Leistunger Religionslehre Englisch Deutsch Grundkurs/<br>Erweiterungskurs<sup>1</sup> Gesellschaftslehre Geschichte<br>Erdkunde Wirtschaft und Arbeitswelt

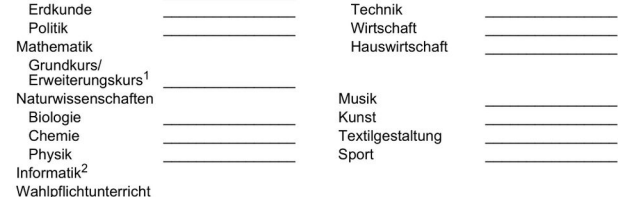

Nicht ausreichende Leistungen können die Versetzung gefährden

Weiterer Unterricht

für

Angaben zum Arbeits- und Sozialverhalten<sup>3</sup>

Teilnahme an Arbeitsgemeinschaften

Angaben zum außerunterrichtlichen Engagement<sup>4</sup>

eder in den Klassen 5 und 6 oder in Klasse 6 unterrichtet. Im Übriger iche Engagement in und außerhalb der Sch

### **Anlage 14 c**

## Überweisungszeugnis der Hauptschule (ab 01.08.2021 neu ab Klasse 5) Name und amtliche Bezeichnung der Hauptschule

Überweisungszeugnis

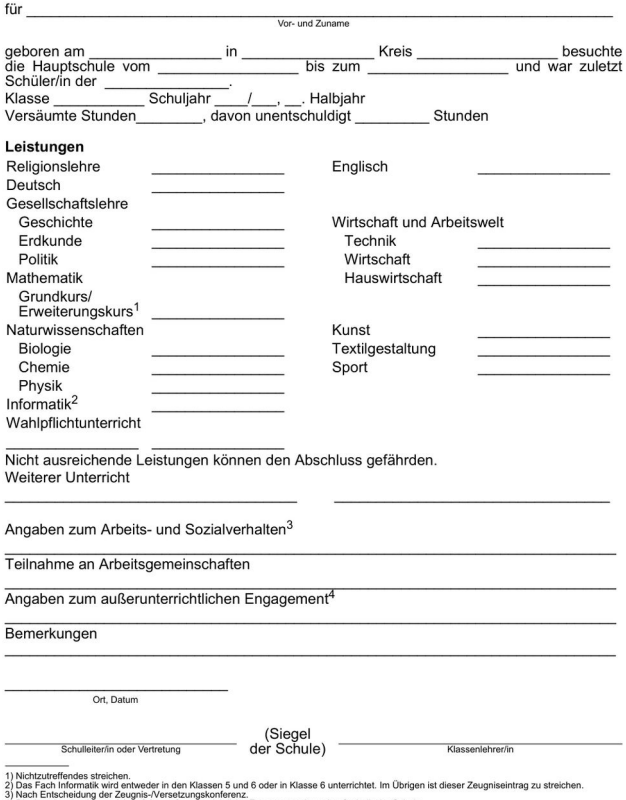

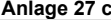

 $\overline{\phantom{a}}$ 

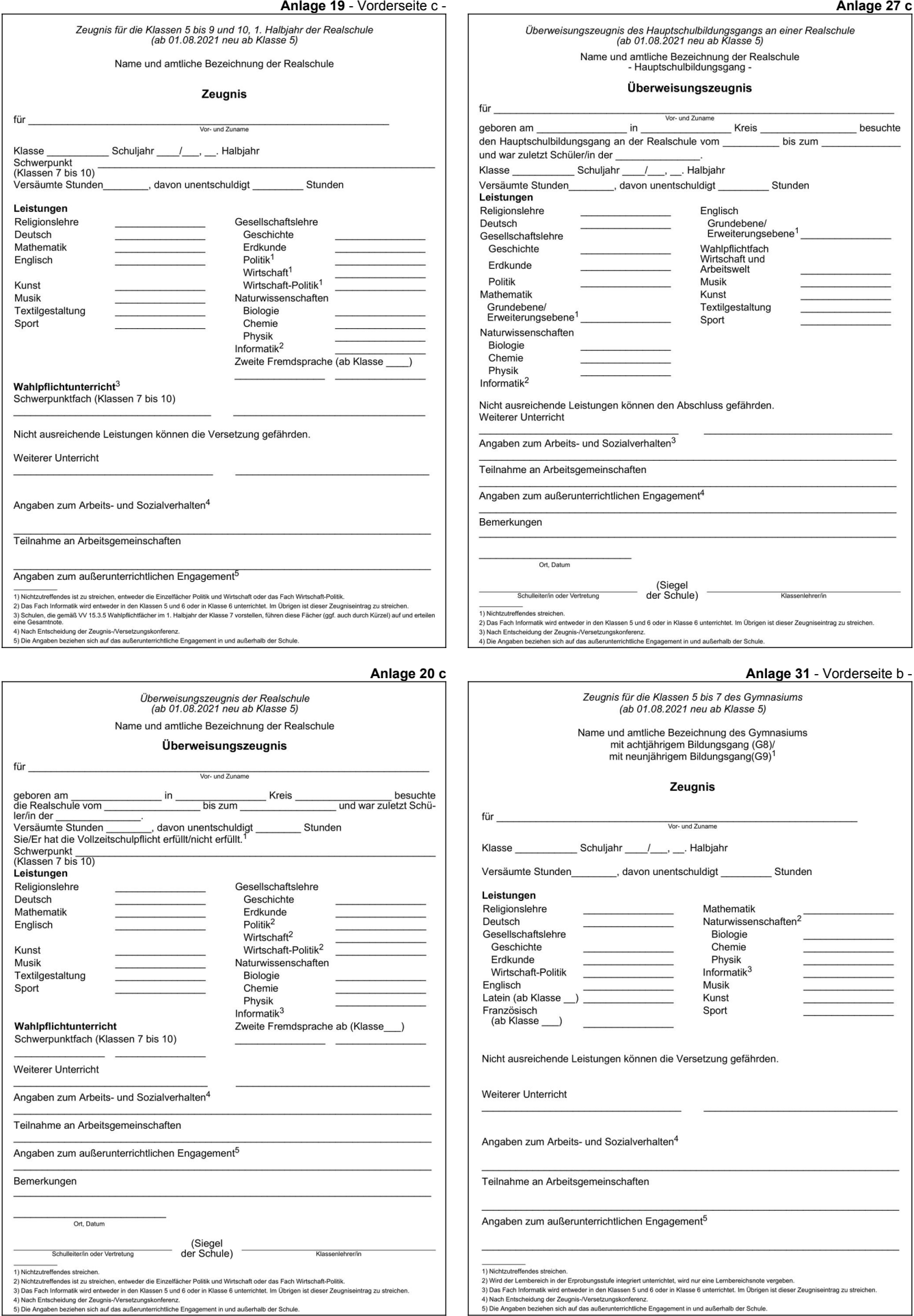

∟ougnon<br>ich auf d

4) Nach Entscheidung der Zeugnis-/Versel<br>5) Die Angaben beziehen sich auf das auß ուշ.<br>հեռնե

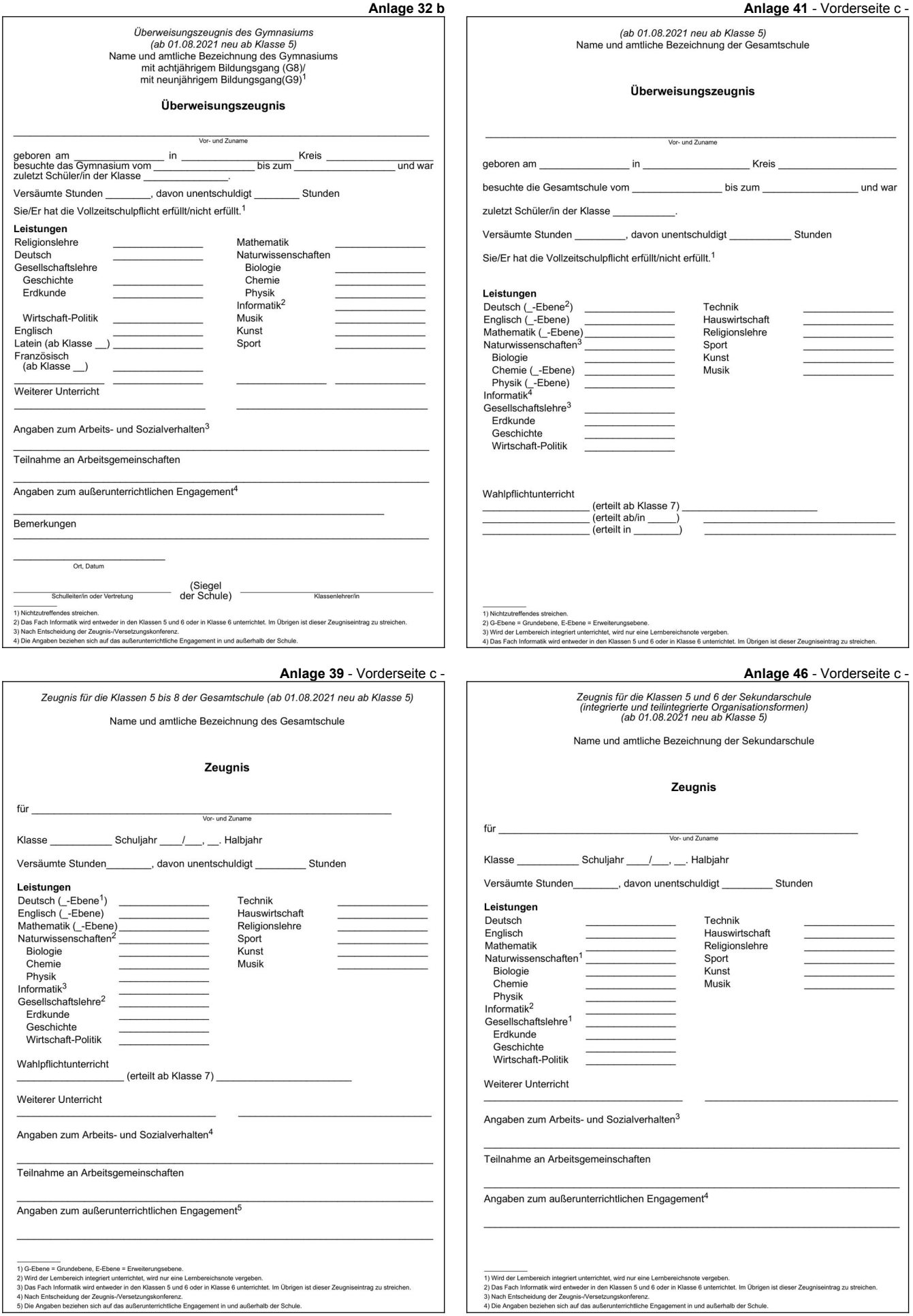

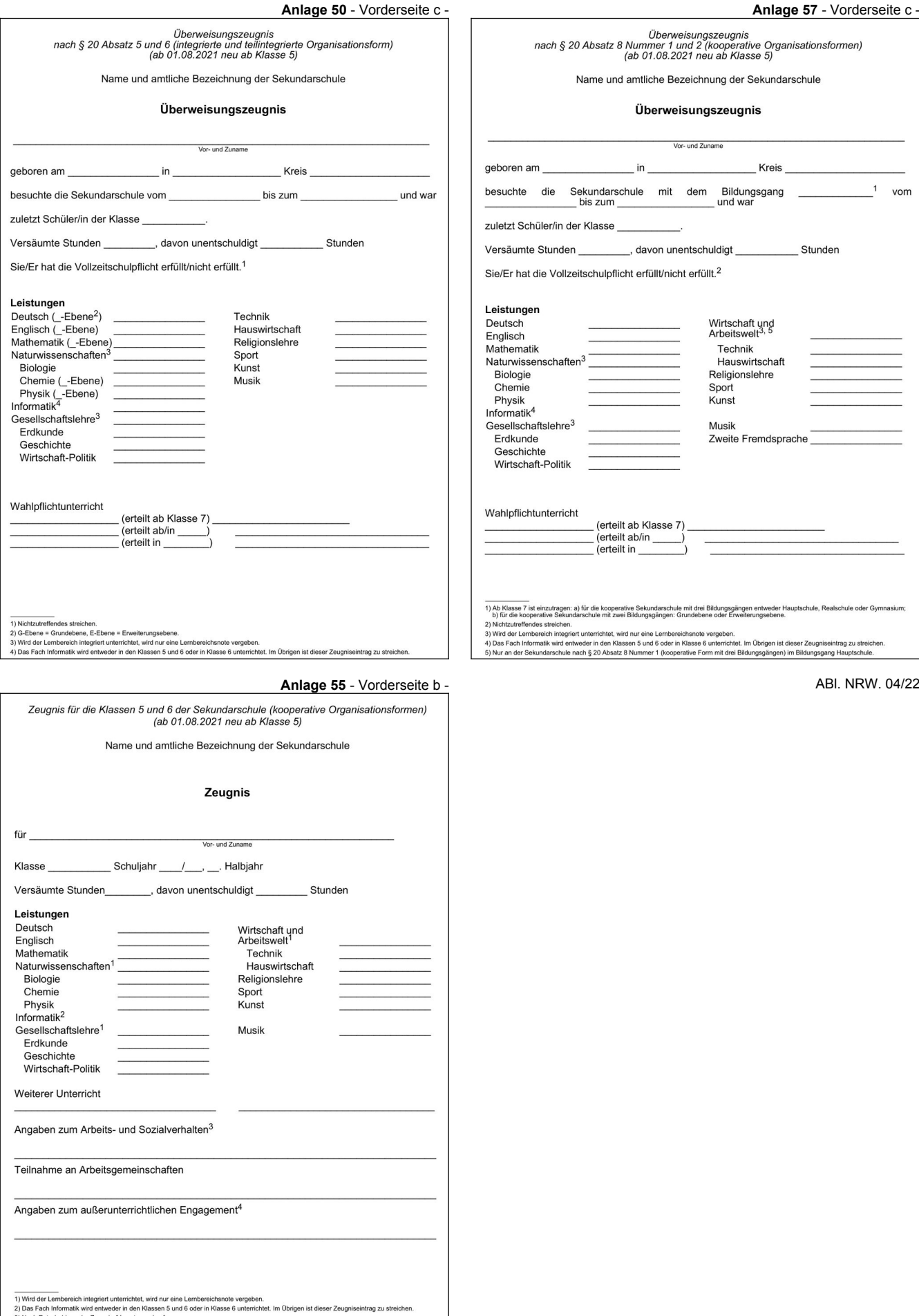

3) Nach Entscheid<br>4) Die Angaben be ∟uuguuri<br>sich auf da